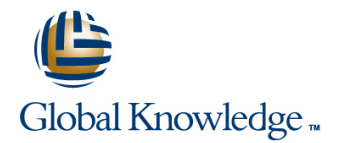

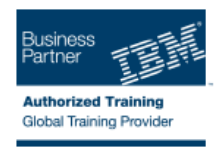

# **Introduction to Object-Oriented Programming with Java Examples**

## **Duration: 3 Days Course Code: WD150G**

#### Overview:

In this 5-day instructor-led course, learn how to develop applications using the Java Platform, Standard Edition (Java SE) 6 programming language.

This course introduces you to the Java language and programming techniques using lectures, demonstrations, and extensive labs. It covers object-oriented programming, Java syntax, and important Java classes and interfaces such as collections, exceptions, threads, I/O, and other utility classes.

Hands-on lab exercises throughout the course allows you to gain hands-on experience with Java programming, covering skills such as building classes, debugging Java code, refactoring, and creating and running test cases. You have the choice of performing the lab exercises using either Eclipse V3.6 or IBM Rational Application Developer V8.0.

For information about other related WebSphere courses, visit the WebSphere Education Training Paths website:

http://www.ibm.com/software/websphere/education/paths/

### Target Audience:

This basic course is for those with little or no Java programming experience. However, some programming experience and some familiarity with object-oriented programming is helpful.

### Objectives:

 $\Box$  Describe the fundamentals of object-oriented programming  $\Box$  I/O classes г п Use Java syntax to develop applications in Java<br>
Threads Ē. Ē ■ Use inheritance and interfaces in Java applications ■ Exceptions п п **Refactor Java code Construction Construction Construction Construction Construction Construction Construction Construction Construction Construction Construction Construction Construction Construction Construction Constru** п п Describe and use some of the important API classes and Develop components (beans) using the JavaBeans API interfaces available in Java, including: × **Primitive wrapper classes** Use the Java features in Eclipse V3.6 or Rational Application  $\mathbf{r}$ Developer V8 Classes in the Collections Framework F г Debug Java programs **Utility classes Perform unit testing of Java applications using Junit** 

#### Prerequisites:

You should be familiar with object-oriented (OO) programming, or

successfully complete course Introduction to Object-Oriented Programming with Java Examples (WD150) or Introduction to Object-Oriented Programming with Java Examples (Remote Classroom) (VD150GB).

## Content:

- 
- 
- programs programs programs
- Object-oriented programming and a Displact-oriented programming and a Displact-oriented programming
- 
- 
- **Exercise: Writing simple Java code using Exercise: Writing simple Java code using Exercise: Writing simple Java code using**
- Building classes Building classes Building classes Building classes Building classes
- **Exercise case study overview EXERCISE CASE STATES EXERCISE CASE STATES EXERCISE CASE STATES IN EXERCISE CASE STATES IN EXERCISE CASE STATES IN EXERCISE CASE STATES IN EXERCISE CASE STATES IN EXERCISE CASE STATES IN EXERCI**
- Exercise: Building classes Exercise: Building classes Exercise: Building classes Exercise: Building classes
- Debug applications **Debug applications** Debug applications **Debug applications** Debug applications
- **Exercise: Debugging Java code Exercise: Debugging Java code Exercise: Debugging Java code** Exercise: Debugging Java code
- **Inheritance Inheritance Inheritance Inheritance Inheritance Inheritance**
- Design patterns and refactoring **Design patterns and refactoring** Design patterns and refactoring
- **Exercise: Inheritance and refactoring Exercise: Inheritance and refactoring Exercise: Inheritance and refactoring**
- Interfaces **Interfaces Interfaces Interfaces**
- Collections **Collections Collections Collections Collections Collections**
- Generics **Generics** Generics **Generics** Generics **Generics** Generics **Generics**
- **Exercise: Collections and generics** Exercise: Collections and generics **Exercise: Collections and generics**
- Exercise: Interfaces and sorting Exercise: Interfaces and sorting Exercise: Interfaces and sorting
- Threads and synchronization Threads and synchronization Threads and synchronization
- Exercise: Threads Exercise: Threads Exercise: Threads
- Utility classes 
 Utility classes 
 Utility classes 
 Utility classes 
 Utility classes
- Exceptions and exception handling **Exceptions and exception handling** Exceptions and exception handling
- **Exercise: Exceptions Exercise: Exercise: Exercise: Exercise: Exceptions Exercise: Exceptions**
- ■I/O and serialization I/O and serialization I/O and serialization I/O and serialization
- JavaBeans API and architecture  $\blacksquare$  JavaBeans API and architecture  $\blacksquare$  JavaBeans API and architecture
- **Exercise: JavaBeans Exercise: JavaBeans Exercise: JavaBeans Exercise: JavaBeans**
- **Exercise: Serialization** Exercise: Serialization **Exercise: Serialization** Exercise: Serialization
- Other Java SE features 
 Other Java SE features 
 Other Java SE features 
 Other Java SE features
- Unit testing with JUnit Number of Tunit testing with JUnit Number of Tunit Tunit Tunit Tunit Tunit Tunit Tunit Tunit Tunit Tunit Tunit Tunit Tunit Tunit Tunit Tunit Tunit Tunit Tunit Tunit Tunit Tunit Tunit Tunit Tunit
- 
- 
- Introduction to the Java programming Introduction to the Java programming Introduction to the Java programming
- Introduction to the Java development Introduction to the Java development Introduction to the Java development
- 
- 
- 
- 
- the IDE the IDE the IDE the IDE the IDE the IDE the IDE the IDE the IDE the IDE the IDE
- **Building classes** Building classes **Building classes** Building classes **Building classes**
- 
- 
- 
- 
- 
- 
- 
- 
- 
- Generics **Generics** Generics **Generics** Generics **Generics** Generics **Generics**
- Introduction to the Java programming Introduction to the Java programming Introduction to the Java programming language language language language language language language language language
- Introduction to the Java development Introduction to the Java development Introduction to the Java development environment environment environment
- Exercise: Compiling and running Java **Exercise: Compiling and running Java** Exercise: Compiling and running Java
	-
- Java syntax basics Part 1 | Java syntax basics Part 1 | Java syntax basics Part 1
- Java syntax basics Part 2  $\Box$  Java syntax basics Part 2  $\Box$  Java syntax basics Part 2
	- the IDE the IDE the IDE the IDE the IDE the IDE the IDE the IDE the IDE the IDE the IDE
		-

line line line

- 
- 
- 
- 
- 
- 
- 
- 
- 
- 
- 
- 
- 
- 
- 
- 
- 
- 
- 
- 
- 
- 
- Exercise: Using JUnit Exercise: Using JUnit Exercise: Using JUnit
- Course summary **Course Summary Course summary Course summary** Course summary

line line line

- language language language language language language language language language
- environment environment environment
- **Exercise: Compiling and running Java** Exercise: Compiling and running Java **Exercise: Compiling and running Java** programs programs programs
- Object-oriented programming Object-oriented programming Object-oriented programming
- Java syntax basics Part 1 | Java syntax basics Part 1 | Java syntax basics Part 1
- Java syntax basics Part 2  $\blacksquare$  Java syntax basics Part 2  $\blacksquare$  Java syntax basics Part 2
- **Exercise: Writing simple Java code using Exercise: Writing simple Java code using Exercise: Writing simple Java code using** 
	-
- **Exercise case study overview EXERCISE CASE STUDY OF CONSUMING THE EXERCISE CASE STUDY OVERVIEW** EXERCISE CASE STUDY OVERVIEW
- **Exercise: Building classes** Exercise: Building classes Exercise: Building classes Exercise: Building classes
- Debug applications **Debug applications** Debug applications Debug applications Debug applications Debug applications
- Exercise: Debugging Java code **Exercise: Debugging Java code** Exercise: Debugging Java code Exercise: Debugging Java code
- Inheritance **Intervention Community** Inheritance **Intervention Community Information** Inheritance
- Design patterns and refactoring **Design patterns and refactoring** Design patterns and refactoring
- Exercise: Inheritance and refactoring Exercise: Inheritance and refactoring Exercise: Inheritance and refactoring Interfaces **Interfaces Interfaces Interfaces**

WD150G www.globalknowledge.co.uk info@globalknowledge.co.uk 01189 123456

Collections Collections Collections

- 
- **Exercise: Interfaces and sorting Exercise: Interfaces and sorting Exercise: Interfaces and sorting Exercise: Interfaces and sorting**
- Threads and synchronization Threads and synchronization Threads and synchronization
- 
- 
- **Exceptions and exception handling Exceptions and exception handling Exceptions and exceptions and exception handling**
- 
- I/O and serialization **I/O and serialization** I/O and serialization I/O and serialization
- 
- 
- 
- 
- 
- Exercise: Using JUnit Exercise: Using JUnit Exercise: Using JUnit
- 
- language language language language language language language language language language language language la
- 
- **Exercise: Compiling and running Java** Exercise: Compiling and running Java **Exercise: Compiling and running Java**
- Object-oriented programming Object-oriented programming Object-oriented programming
- Java syntax basics Part 1  $\blacksquare$  Java syntax basics Part 1  $\blacksquare$  Java syntax basics Part 1
- Java syntax basics Part 2 Java syntax basics Part 2 Java syntax basics Part 2
- **Exercise: Writing simple Java code using Exercise: Writing simple Java code using Exercise: Writing simple Java code using**
- **Building classes** Building classes **Building classes** Building classes **Building classes**
- **Exercise case study overview EXERCISE CASE STATES EXERCISE CASE STATES EXERCISE CASE STATES IN EXERCISE CASE STATES IN EXERCISE CASE STATES IN EXERCISE CASE STATES IN EXERCISE CASE STATES IN EXERCISE CASE STATES IN EXERCI**
- **Exercise: Building classes** Exercise: Building classes **Exercise: Building classes** Exercise: Building classes
- Debug applications **Debug applications** Debug applications **Debug applications** Debug applications
- **Exercise: Debugging Java code Exercise: Debugging Java code Exercise: Debugging Java code** Exercise: Debugging Java code
- Inheritance **Intervention Community** Inheritance **Inheritance Inheritance Inheritance**
- Design patterns and refactoring **Design patterns and refactoring** Design patterns and refactoring
- 
- 
- **Collections** Collections **Collections Collections Collections Collections**
- Generics **Generics** Generics **Generics** Generics **Generics** Generics **Generics**
- **Exercise: Collections and generics** Exercise: Collections and generics Exercise: Collections and generics
- Exercise: Interfaces and sorting Exercise: Interfaces and sorting Exercise: Interfaces and sorting
- Threads and synchronization Threads and synchronization Threads and synchronization
- **Exercise: Threads** Exercise: Threads Exercise: Threads Exercise: Threads Exercise: Threads
- Utility classes Number 2012 The Utility classes Number 2013 The Utility classes
- **Exceptions and exception handling Exceptions and exception handling Exceptions and exceptions and exception handling**
- Exercise: Exceptions Exercise: Exceptions Exercise: Exceptions
- $\Box$  I/O and serialization  $\Box$  I/O and serialization  $\Box$  I/O and serialization
- JavaBeans API and architecture JavaBeans API and architecture JavaBeans API and architecture
- Exercise: JavaBeans Exercise: JavaBeans Exercise: JavaBeans
- 
- 
- 
- 
- Course summary **Course summary Course summary** Course summary Course summary
- Introduction to the Java programming Introduction to the Java programming Introduction to the Java programming language language language language language language language language language
- Introduction to the Java development Introduction to the Java development Introduction to the Java development environment environment environment
- **Exercise: Compiling and running Java** Exercise: Compiling and running Java **Exercise: Compiling and running Java** programs programs programs
- Object-oriented programming Object-oriented programming Object-oriented programming
- Java syntax basics Part 1 | | | Java syntax basics Part 1 | | | Java syntax basics Part 1
- **Exercise: Collections and generics** Exercise: Collections and generics **Exercise: Collections and generics** 
	-
	-
- Exercise: Threads Exercise: Threads Exercise: Threads
- **Utility classes** The Constantine Constantine Constantine Utility classes The Utility classes The Utility classes
	-
- **Exercise: Exceptions** Exercise: Exercise: Exercise: Exercise: Exercise: Exercise: Exercise: Exercise: Exercise: Exercise: Exercise: Exercise: Exercise: Exercise: Exercise: Exercise: Exercise: Exercise: Exercise: Exercise:
	-
- $\blacksquare$  JavaBeans API and architecture  $\blacksquare$  JavaBeans API and architecture  $\blacksquare$  JavaBeans API and architecture
- Exercise: JavaBeans Exercise: JavaBeans Exercise: JavaBeans
- Exercise: Serialization Exercise: Serialization Exercise: Serialization
- Other Java SE features 
 Other Java SE features 
 Other Java SE features 
 Other Java SE features
- Unit testing with JUnit Unit testing with JUnit Unit testing with JUnit
	-
- Course summary **Course summary Course summary Course summary** Course summary

- Introduction to the Java programming Introduction to the Java programming Introduction to the Java programming
- Introduction to the Java development Introduction to the Java development Introduction to the Java development environment environment environment environment environment environment
	- programs programs programs
		-
		-
		-
	- the IDE the IDE the IDE the IDE the IDE the IDE the IDE the IDE the IDE the IDE the IDE
		-
		-
		-
		-
		-
		-
		-
- **Exercise: Inheritance and refactoring Exercise: Inheritance and refactoring Exercise: Inheritance and refactoring** ■ Interfaces ■ Interfaces ■ Interfaces ■ Interfaces
	-
	-
	-
	-
	-
	-
	-
	-
	-
	-
	-
	-

WD150G www.globalknowledge.co.uk info@globalknowledge.co.uk 01189 123456

- 
- Exercise: Serialization Exercise: Serialization Exercise: Serialization
- Other Java SE features Other Java SE features Other Java SE features
- Unit testing with JUnit Tunit testing with JUnit testing with JUnit Tunit testing with JUnit testing with JUnit
- Exercise: Using JUnit Exercise: Using JUnit Exercise: Using JUnit

line line line

- 
- **Exercise: Writing simple Java code using Exercise: Writing simple Java code using Exercise: Writing simple Java code using**
- **Building classes** Building classes Building classes **Building classes** Building classes
- Exercise case study overview  $\Box$  Exercise case study overview  $\Box$  Exercise case study overview
- **Exercise: Building classes** Exercise: Building classes Exercise: Building classes Exercise: Building classes
- Debug applications **Debug applications** Debug applications Debug applications Debug applications Debug applications
- Exercise: Debugging Java code Exercise: Debugging Java code Exercise: Debugging Java code
- Inheritance **Intervention Community** Inheritance **Intervention Community** Inheritance
- Design patterns and refactoring **Design patterns and refactoring** Design patterns and refactoring
- 
- 
- 
- 
- 
- 
- 
- 
- 
- **Exceptions and exception handling Exceptions and exception handling Exceptions and exceptions and exception handling**
- **Exercise: Exceptions** Exercise: Exceptions Exercise: Exercise: Exercise: Exercise: Exercise: Exercise: Exercise: Exercise: Exercise: Exercise: Exercise: Exercise: Exercise: Exercise: Exercise: Exercise: Exercise: Exercise
- **III/O and serialization** I/O and serialization **III** I/O and serialization **III** I/O and serialization
- 
- Exercise: JavaBeans Exercise: JavaBeans Exercise: JavaBeans
- Exercise: Serialization Exercise: Serialization Exercise: Serialization
- Other Java SE features 
 Other Java SE features 
 Other Java SE features 
 Other Java SE features
- Unit testing with JUnit Number of Tunit testing with JUnit testing with JUnit testing with JUnit testing with JUnit Number of Tunit testing with JUnit testing with JUnit testing with JUnit testing with JUnit testing wit
- Exercise: Using JUnit Exercise: Using JUnit Exercise: Using JUnit
- Course summary **Course Summary Course Summary Course summary** Course summary
- 
- Introduction to the Java development Introduction to the Java development Introduction to the Java development
- **Exercise: Compiling and running Java Exercise: Compiling and running Java Exercise: Compiling and running Java**
- Object-oriented programming Object-oriented programming Object-oriented programming
- 
- 
- the IDE the IDE the IDE the IDE the IDE the IDE the IDE the IDE the IDE the IDE the IDE
- **Building classes** Building classes **Building classes** Building classes **Building classes**
- 
- 
- 
- Exercise: Debugging Java code **Exercise: Debugging Java code** Exercise: Debugging Java code
- ■Inheritance Inheritance Inheritance Inheritance Inheritance Inheritance
- Design patterns and refactoring **Design patterns and refactoring** Design patterns and refactoring
- Exercise: Inheritance and refactoring Exercise: Inheritance and refactoring Exercise: Inheritance and refactoring
- Interfaces **Interfaces Interfaces Interfaces Interfaces**
- Collections **Collections** Collections **Collections** Collections **Collections**
- Generics **Generics** Generics **Generics** Generics **Generics** Generics **Generics**
- **Exercise: Collections and generics** Exercise: Collections and generics Exercise: Collections and generics
- **Exercise: Interfaces and sorting Exercise: Interfaces and sorting Exercise: Interfaces and sorting Exercise: Interfaces and sorting**
- Threads and synchronization  $\blacksquare$  Threads and synchronization  $\blacksquare$  Threads and synchronization
- **Exercise: Threads** Exercise: Threads Exercise: Threads Exercise: Threads Exercise: Threads
- Utility classes Number 2012 Transference Utility classes Number 2013 Transference Utility classes
- **Exceptions and exception handling Exceptions and exception handling Exceptions and exceptions and exception handling**
- **Exercise: Exceptions** Exercise: Exercise: Exercise: Exercise: Exercise: Exercise: Exercise: Exercise: Exercise: Exercise: Exercise: Exercise: Exercise: Exercise: Exercise: Exercise: Exercise: Exercise: Exercise: Exercise:
- $\Box$  I/O and serialization  $\Box$  I/O and serialization  $\Box$  I/O and serialization
- JavaBeans API and architecture JavaBeans API and architecture JavaBeans API and architecture
- Exercise: JavaBeans Exercise: Intervention Exercise: JavaBeans Exercise: JavaBeans Exercise: JavaBeans
- Exercise: Serialization Exercise: Serialization Exercise: Serialization
- Other Java SE features 
 Other Java SE features 
 Other Java SE features 
 Other Java SE features 
 Other Java SE features
- Java syntax basics Part 2  $\blacksquare$  Java syntax basics Part 2  $\blacksquare$  Java syntax basics Part 2
	- the IDE the IDE the IDE the IDE the IDE the IDE the IDE the IDE the IDE the IDE the IDE
		-
		-
		-
		-
		-
		-
		-
- **Exercise: Inheritance and refactoring Exercise: Inheritance and refactoring Exercise: Inheritance and refactoring**
- ■Interfaces ■Interfaces ■Interfaces
- Collections Collections Collections
	- Generics **Generics** Generics **Generics** Generics **Generics** Generics **Generics**
- **Exercise: Collections and generics** Exercise: Collections and generics Exercise: Collections and generics
- **Exercise: Interfaces and sorting Exercise: Interfaces and sorting Exercise: Interfaces and sorting**
- **Threads and synchronization** Threads and synchronization Threads and synchronization
- Exercise: Threads Exercise: Threads Exercise: Threads
- Utility classes Utility classes Utility classes Utility classes Utility classes
	-
	-
	-
- JavaBeans API and architecture  $\blacksquare$  JavaBeans API and architecture  $\blacksquare$  JavaBeans API and architecture
	-
	-
	-
	-
	-
	-

- Introduction to the Java programming Introduction to the Java programming Introduction to the Java programming language language language language language language language language language language language language la
	- environment environment environment
	- programs programs programs
		-
- Java syntax basics Part 1 Java syntax basics Part 1 Java syntax basics Part 1
- Java syntax basics Part 2  $\blacksquare$  Java syntax basics Part 2  $\blacksquare$  Java syntax basics Part 2
- **Exercise: Writing simple Java code using Exercise: Writing simple Java code using Exercise: Writing simple Java code using**

WD150G www.globalknowledge.co.uk info@globalknowledge.co.uk 01189 123456

- 
- **Exercise case study overview Exercise case study overview Exercise case study overview Exercise case study overview**
- Exercise: Building classes Exercise: Building classes Exercise: Exercise: Building classes
- Debug applications **Debug applications** Debug applications Debug applications Debug applications Debug applications
	-
	-
	-
- 
- 
- 
- 
- Introduction to the Java development Introduction to the Java development Introduction to the Java development
- **Exercise: Compiling and running Java Exercise: Compiling and running Java Exercise: Compiling and running Java**
- Object-oriented programming Object-oriented programming Object-oriented programming
- 
- Java syntax basics Part 2  $\Box$  Java syntax basics Part 2  $\Box$  Java syntax basics Part 2
- **Exercise: Writing simple Java code using Exercise: Writing simple Java code using Exercise: Writing simple Java code using**
- **Building classes Building classes Building classes Building classes Building classes**
- **Exercise case study overview EXERCISE CASE STATES EXERCISE CASE STATES EXERCISE CASE STATES IN EXERCISE CASE STATES IN EXERCISE CASE STATES IN EXERCISE CASE STATES IN EXERCISE CASE STATES IN EXERCISE CASE STATES IN EXERCI**
- Exercise: Building classes Exercise: Building classes Exercise: Building classes Exercise: Building classes
- Debug applications **Debug applications** Debug applications Debug applications Debug applications Debug applications
- Exercise: Debugging Java code Exercise: Debugging Java code Exercise: Debugging Java code
- ■Inheritance Inheritance Inheritance Inheritance Inheritance
- 
- 
- 
- 
- 
- **Exercise: Collections and generics** Exercise: Collections and generics **Exercise: Collections and generics**
- Exercise: Interfaces and sorting Exercise: Interfaces and sorting Exercise: Interfaces and sorting
- Threads and synchronization  $\blacksquare$  Threads and synchronization  $\blacksquare$  Threads and synchronization
- **Exercise: Threads** Exercise: Threads Exercise: Threads Exercise: Threads Exercise: Threads
- Utility classes 
 Utility classes 
 Utility classes 
 Utility classes 
 Utility classes
- **Exceptions and exception handling Exceptions and exception handling Exceptions and exception handling**
- Exercise: Exceptions **Exercise:** Exercise: Exceptions **Exercise:** Exercise: Exceptions
- I/O and serialization I/O and serialization I/O and serialization I/O and serialization
- JavaBeans API and architecture  $\blacksquare$  JavaBeans API and architecture  $\blacksquare$  JavaBeans API and architecture
- 
- 
- 
- 
- 
- 
- 
- 
- programs programs programs
- 
- **Java syntax basics Part 1** Java syntax basics Part 1 Java syntax basics Part 1
- Java syntax basics Part 2  $\Box$  Java syntax basics Part 2  $\Box$  Java syntax basics Part 2
- **Exercise: Writing simple Java code using FEXERCISE: Writing simple Java code using FEXERCISE: Writing simple Java code using**
- **Building classes Building classes Building classes Building classes Building classes**
- 
- 
- 
- Inheritance **Intervention Community** Inheritance **Intervention Community** Inheritance
- 
- Design patterns and refactoring **Design patterns and refactoring** Design patterns and refactoring
- **Exercise: Inheritance and refactoring Exercise: Inheritance and refactoring Exercise: Inheritance and refactoring** Interfaces **Interfaces Interfaces Interfaces**
- Unit testing with JUnit Unit testing with JUnit Unit testing with JUnit
- Exercise: Using JUnit Exercise: Using JUnit Exercise: Using JUnit
- Course summary **Course Summary Course summary Course summary** Course summary

- Introduction to the Java programming Introduction to the Java programming Introduction to the Java programming language language language language language language language language language
	- environment environment environment
	- programs programs programs
		-
- Java syntax basics Part 1 | Java syntax basics Part 1 | Java syntax basics Part 1
	-
	- the IDE the IDE the IDE the IDE the IDE the IDE the IDE the IDE the IDE the IDE the IDE
		-
		-
		-
		-
		-
		-
- Design patterns and refactoring **Design patterns and refactoring** Design patterns and refactoring
- Exercise: Inheritance and refactoring Exercise: Inheritance and refactoring Exercise: Inheritance and refactoring
	- Interfaces **Interfaces Interfaces Interfaces**
	- Collections **Collections Collections Collections Collections Collections**
	- Generics **Generics** Generics **Generics** Generics **Generics** Generics **Generics** 
		-
		-
		-
		-
		-
		-
		-
		-
		-
- Exercise: JavaBeans Exercise: JavaBeans Exercise: JavaBeans
- **Exercise: Serialization Exercise: Serialization** Exercise: Serialization **Exercise: Serialization** Exercise: Serialization
- Other Java SE features 
 Other Java SE features 
 Other Java SE features 
 Other Java SE features
- Unit testing with JUnit Tunit testing with JUnit testing with JUnit Tunit testing with JUnit testing with JUnit
- Exercise: Using JUnit Exercise: Using JUnit Exercise: Using JUnit
- Course summary **Course Summary Course summary Course summary** Course summary

line line line

- Introduction to the Java programming Introduction to the Java programming Introduction to the Java programming language language language language language language language language language
- Introduction to the Java development Introduction to the Java development Introduction to the Java development environment environment environment
- **Exercise: Compiling and running Java** Exercise: Compiling and running Java **Exercise: Compiling and running Java**
- Object-oriented programming Object-oriented programming Object-oriented programming
	-
	-
	- the IDE the IDE the IDE the IDE the IDE the IDE the IDE the IDE the IDE the IDE the IDE

WD150G www.globalknowledge.co.uk info@globalknowledge.co.uk 01189 123456

- 
- **Exercise case study overview Exercise** Case study overview Exercise case study overview
- **Exercise: Building classes** Exercise: Exercise: Building classes Exercise: Building classes
- Debug applications **Debug applications** Debug applications Debug applications Debug applications Debug applications
- **Exercise: Debugging Java code Exercise: Debugging Java code Exercise: Debugging Java code** Exercise: Debugging Java code
	-
- Collections Collections Collections
- 
- **Exercise: Collections and generics** Exercise: Collections and generics Exercise: Collections and generics
- Exercise: Interfaces and sorting **Exercise: Interfaces and sorting Exercise: Interfaces and sorting**
- $\blacksquare$  Threads and synchronization  $\blacksquare$  Threads and synchronization  $\blacksquare$  Threads and synchronization
- **Exercise: Threads** Exercise: Threads Exercise: Threads Exercise: Threads Exercise: Threads
- Utility classes 
 Utility classes 
 Utility classes 
 Utility classes 
 Utility classes 
 Utility classes
- **Exceptions and exception handling Exceptions and exception handling Exceptions and exceptions and exception handling**
- Exercise: Exceptions Exercise: Exceptions Exercise: Exceptions
- $\Box$  I/O and serialization  $\Box$  I/O and serialization  $\Box$  I/O and serialization
- $\blacksquare$  JavaBeans API and architecture  $\blacksquare$  JavaBeans API and architecture  $\blacksquare$  JavaBeans API and architecture
- Exercise: JavaBeans Exercise: JavaBeans Exercise: JavaBeans
- Exercise: Serialization Exercise: Serialization Exercise: Serialization
- Other Java SE features 
 Other Java SE features 
 Other Java SE features 
 Other Java SE features
- Unit testing with JUnit Unit testing with JUnit Unit testing with JUnit
- Exercise: Using JUnit Exercise: Using JUnit Exercise: Using JUnit
- Course summary **Course summary Course summary** Course summary Course summary
- Introduction to the Java programming Introduction to the Java programming Introduction to the Java programming
- Introduction to the Java development Introduction to the Java development Introduction to the Java development
- **Exercise: Compiling and running Java** Exercise: Compiling and running Java **Exercise: Compiling and running Java**
- 
- 
- 
- 
- Building classes Building classes Building classes Building classes Building classes
- 
- **Exercise: Building classes** Exercise: Building classes **Exercise: Building classes** Exercise: Building classes
- Debug applications **Debug applications** Debug applications Debug applications Debug applications Debug applications
- Exercise: Debugging Java code Exercise: Debugging Java code Exercise: Debugging Java code
- Inheritance **Intervention Contract Contract Contract Contract Contract Contract Contract Contract Contract Contract Contract Contract Contract Contract Contract Contract Contract Contract Contract Contract Contract Contrac**
- Design patterns and refactoring **Design patterns and refactoring** Design patterns and refactoring
- 
- Interfaces and Interfaces and Interfaces and Interfaces and Interfaces and Interfaces
- Collections 
 Collections
 Collections
 Collections
 Collections
 Collections
 Collections
 Collections
 Collections
 Collections
 Collections
 Collections
 Collections
 Collections
 Collections
 Collecti
- 
- **Exercise: Collections and generics** Exercise: Collections and generics Exercise: Collections and generics
- Exercise: Interfaces and sorting Exercise: Interfaces and sorting Exercise: Interfaces and sorting
- 
- 
- 
- 
- 
- 
- 
- 
- 
- 
- 
- Exercise: Using JUnit Exercise: Using JUnit Exercise: Using JUnit
- Course summary **Course Summary Course Summary Course summary** Course summary
- Introduction to the Java programming Introduction to the Java programming Introduction to the Java programming language language language language language language language language language
- Introduction to the Java development Introduction to the Java development Introduction to the Java development environment environment environment
- **Exercise: Compiling and running Java** Exercise: Compiling and running Java **Exercise: Compiling and running Java** programs programs programs
- 
- Generics **Generics** Generics **Generics** Generics **Generics** Generics **Generics** 
	-
	-
	-
	-
	-
	-
	-
	-
	-
	-
	-
	-
	-
	-

- language language language language language language language language language
- environment environment environment
- programs programs programs
- Object-oriented programming Object-oriented programming Object-oriented programming
- Java syntax basics Part 1 Java syntax basics Part 1 Java syntax basics Part 1
- Java syntax basics Part 2  $\Box$  Java syntax basics Part 2  $\Box$  Java syntax basics Part 2
- Exercise: Writing simple Java code using  $\Box$  Exercise: Writing simple Java code using  $\Box$  Exercise: Writing simple Java code using the IDE the IDE the IDE the IDE the IDE the IDE the IDE the IDE the IDE the IDE the IDE
	-
- **Exercise case study overview Exercise case study overview Exercise case study overview Exercise case study overview** 
	-
	-
	-
	-
	-
- **Exercise: Inheritance and refactoring Exercise: Inheritance and refactoring Exercise: Inheritance and refactoring** 
	-
	-
	- Generics **Generics** Generics **Generics** Generics **Generics** Generics **Generics** 
		-
		-
- Threads and synchronization Threads and synchronization Threads and synchronization
- Exercise: Threads Exercise: Threads Exercise: Threads
- Utility classes and Dutility classes Alberta Utility classes and Dutility classes and Dutility classes
- **Exceptions and exception handling Exceptions and exception handling Exceptions and exceptions and exception handling**
- Exercise: Exceptions Exercise: Exercise: Exercise: Exercise: Exercise: Exercise: Exercise: Exercise: Exercise: Exercise: Exercise: Exercise: Exercise: Exercise: Exercise: Exercise: Exercise: Exercise: Exercise: Exercise: E
- $\Box$  I/O and serialization I/O and serialization I/O and serialization I/O and serialization
- JavaBeans API and architecture JavaBeans API and architecture JavaBeans API and architecture

WD150G www.globalknowledge.co.uk info@globalknowledge.co.uk 01189 123456

- Exercise: JavaBeans Exercise: JavaBeans Exercise: JavaBeans
- Exercise: Serialization Exercise: Serialization Exercise: Serialization
- Other Java SE features 
 Other Java SE features 
 Other Java SE features 
 Other Java SE features
- Unit testing with JUnit Number of Tunit testing with JUnit Number of Tunit testing with JUnit Tunit Tunit Tunit Tunit Tunit Tunit Tunit Tunit Tunit Tunit Tunit Tunit Tunit Tunit Tunit Tunit Tunit Tunit Tunit Tunit Tunit

line line line

- 
- 
- Java syntax basics Part 2 Java syntax basics Part 2 Java syntax basics Part 2
- **Exercise: Writing simple Java code using Exercise: Writing simple Java code using Exercise: Writing simple Java code using** the IDE the IDE the IDE the IDE the IDE the IDE
- **Building classes** Building classes **Building classes** Building classes **Building classes**
- 
- 
- 
- 
- **Inheritance Inheritance Inheritance Inheritance Inheritance Inheritance**
- Design patterns and refactoring **Design patterns and refactoring** Design patterns and refactoring
- Exercise: Inheritance and refactoring Exercise: Inheritance and refactoring Exercise: Inheritance and refactoring
- 
- Collections Collections Collections
- 
- Exercise: Collections and generics **Exercise: Collections and generics** Exercise: Collections and generics
- Exercise: Interfaces and sorting Exercise: Interfaces and sorting Exercise: Interfaces and sorting
- **Threads and synchronization** Threads and synchronization Threads and synchronization
- Exercise: Threads Exercise: Threads Exercise: Threads
- Utility classes Number 2012 The Utility classes Number 2013 The Utility classes
- **Exceptions and exception handling Exceptions and exception handling Exceptions and exceptions and exception handling**
- Exercise: Exceptions  $\Box$  Exercise: Exceptions  $\Box$  Exercise: Exercise: Exercise: Exercise: Exercise: Exercise: Exercise: Exercise: Exercise: Exercise: Exercise: Exercise: Exercise: Exercise: Exercise: Exercise: Exercise:
- $\Box$  I/O and serialization I/O and serialization I/O and serialization I/O and serialization
- $\blacksquare$  JavaBeans API and architecture  $\blacksquare$  JavaBeans API and architecture  $\blacksquare$  JavaBeans API and architecture
- Exercise: JavaBeans Exercise: JavaBeans Exercise: JavaBeans
- **Exercise: Serialization** Exercise: Serialization **Exercise: Serialization** Exercise: Serialization
- Other Java SE features 
 Other Java SE features 
 Other Java SE features 
 Other Java SE features
- Unit testing with JUnit Unit testing with JUnit Unit testing with JUnit
- Exercise: Using JUnit Exercise: Using JUnit Exercise: Using JUnit
- Course summary Course in Course summary Course summary Course summary Course summary
- 
- Introduction to the Java development Introduction to the Java development Introduction to the Java development
- **Exercise: Compiling and running Java Exercise: Compiling and running Java Exercise: Compiling and running Java** programs programs programs
- Object-oriented programming Object-oriented programming Object-oriented programming
- 
- 
- the IDE the IDE the IDE the IDE the IDE the IDE the IDE the IDE the IDE the IDE the IDE
- 
- **Exercise case study overview Exercise case study overview Exercise case study overview Exercise case study overview**
- Exercise: Building classes Exercise: Building classes Exercise: Building classes Exercise: Building classes
- 
- Debug applications **Debug applications** Debug applications Debug applications Debug applications Debugging Java code **Debugging Java code** Debugging Java code Debugging Java code Debugging Java code Debugging Java code Deb
- Inheritance **Intervention Community Community** Inheritance **Intervention Community Information**
- Design patterns and refactoring **Design patterns and refactoring** Design patterns and refactoring
- **Exercise: Inheritance and refactoring Exercise: Inheritance and refactoring Exercise: Inheritance and refactoring**
- Interfaces and Interfaces and Interfaces and Interfaces and Interfaces and Interfaces
- Collections Collections Collections
- Generics **Generics** Generics **Generics** Generics **Generics** Generics **Generics**
- **Exercise: Collections and generics** Exercise: Collections and generics Exercise: Collections and generics
- Exercise: Interfaces and sorting Exercise: Interfaces and sorting Exercise: Interfaces and sorting
- Threads and synchronization Threads and synchronization Threads and synchronization
- **Exercise: Threads** Exercise: Threads Exercise: Threads Exercise: Threads Exercise: Threads
- Utility classes 
 Utility classes 
 Utility classes 
 Utility classes 
 Utility classes 
 Utility classes
- **Exceptions and exception handling Exceptions and exception handling Exceptions and exceptions and exception handling**
- **Exercise: Exceptions Exercise: Exercise: Exercise: Exercise: Exercise: Exercise: Exercise: Exercise: Exercise: Exercise: Exercise: Exercise: Exercise: Exercise: Exercise: Exercise: Exercise: Exercise: Exercise: Exercise:**
- $\Box$  I/O and serialization I/O and serialization I/O and serialization I/O and serialization
- $\blacksquare$  JavaBeans API and architecture  $\blacksquare$  JavaBeans API and architecture  $\blacksquare$  JavaBeans API and architecture Exercise: JavaBeans Exercise: JavaBeans Exercise: JavaBeans
- 
- Object-oriented programming Object-oriented programming Object-oriented programming
- Java syntax basics Part 1 | I Java syntax basics Part 1 | I Java syntax basics Part 1 | I Java syntax basics Part 1
	-
	-
	-
- **Exercise case study overview EXERCISE CASE STUDY OF CONSUMING THE EXERCISE CASE STUDY OVERVIEW** EXERCISE CASE STUDY OVERVIEW
- Exercise: Building classes Exercise: Building classes Exercise: Building classes Exercise: Building classes
- Debug applications **Debug applications** Debug applications Debug applications Debug applications Debug applications
- **Exercise: Debugging Java code Exercise: Debugging Java code Exercise: Debugging Java code** Exercise: Debugging Java code
	-
	-
	-
	- Interfaces **Interfaces Interfaces Interfaces Interfaces** 
		-
	- Generics **Generics** Generics **Generics** Generics **Generics** Generics **Generics** 
		-
		-
		-
		-
		-
		-
		-
		-
		-
		-
		-
		-
		-
		-

- Introduction to the Java programming Introduction to the Java programming Introduction to the Java programming language language language language language language language language language language language language la
	- environment environment environment environment environment environment
		-
		-
- Java syntax basics Part 1 | I Java syntax basics Part 1 | I Java syntax basics Part 1 | I Java syntax basics Part 1
- Java syntax basics Part 2  $\Box$  Java syntax basics Part 2  $\Box$  Java syntax basics Part 2
- **Exercise: Writing simple Java code using Exercise: Writing simple Java code using Exercise: Writing simple Java code using**

WD150G www.globalknowledge.co.uk info@globalknowledge.co.uk 01189 123456

- **Building classes** Building classes Building classes **Building classes** Building classes
	-
	-
	-
	- Exercise: Debugging Java code **Exercise: Debugging Java code**
	-
- Exercise: Serialization Exercise: Serialization Exercise: Serialization
- 
- 
- 
- 
- Introduction to the Java programming Introduction to the Java programming Introduction to the Java programming
- 
- 
- 
- 
- 
- 
- **Building classes** Building classes **Building classes** Building classes **Building classes**
- **Exercise case study overview EXERCISE CASE STATES EXERCISE CASE STATES EXERCISE CASE STATES IN EXERCISE CASE STATES IN EXERCISE CASE STATES IN EXERCISE CASE STATES IN EXERCISE CASE STATES IN EXERCISE CASE STATES IN EXERCI**
- 
- 
- 
- 
- Design patterns and refactoring **Design patterns and refactoring** Design patterns and refactoring
- 
- 
- 
- 
- 
- **Exercise: Interfaces and sorting Exercise: Interfaces and sorting Exercise: Interfaces and sorting**
- Threads and synchronization Threads and synchronization Threads and synchronization
- **Exercise: Threads** Exercise: Threads Exercise: Threads Exercise: Threads Exercise: Threads
- Utility classes Utility classes Utility classes Utility classes Utility classes
- **Exceptions and exception handling Exceptions and exception handling Exceptions and exceptions and exception handling**
- **Exercise: Exceptions Exercise: Exercise: Exercise: Exercise: Exercise: Exercise: Exercise: Exercise: Exercise: Exercise: Exercise: Exercise: Exercise: Exercise: Exercise: Exercise: Exercise: Exercise: Exercise: Exercise:**
- 
- 
- 
- Exercise: Serialization Exercise: Serialization Exercise: Serialization
- 
- 

Further Information:

info@globalknowledge.co.uk [www.globalknowledge.co.uk](http://www.globalknowledge.co.uk)

- 
- Course summary Course summary Course summary Course summary
- 
- 
- 
- 
- 

line line line

- language language language language language language language language language
- environment environment environment
- programs programs programs
	-
	-
	-
- the IDE the IDE the IDE the IDE the IDE the IDE the IDE the IDE the IDE the IDE the IDE
	-
	-
- **Exercise: Building classes** Exercise: Building classes Exercise: Building classes Exercise: Building classes
- Debug applications **Debug applications** Debug applications **Debug applications** Debug applications
- Exercise: Debugging Java code Exercise: Debugging Java code Exercise: Debugging Java code
	-
	-
- **Exercise: Inheritance and refactoring Exercise: Inheritance and refactoring Exercise: Inheritance and refactoring** 
	- Interfaces **Interfaces Interfaces Interfaces** 
		-
		-
		-
		-
		-
		-
		-
		-
		-
- I/O and serialization I/O and serialization I/O and serialization I/O and serialization
- JavaBeans API and architecture  $\blacksquare$  JavaBeans API and architecture  $\blacksquare$  JavaBeans API and architecture

WD150G www.globalknowledge.co.uk info@globalknowledge.co.uk 01189 123456

- Exercise: JavaBeans Exercise: JavaBeans Exercise: JavaBeans
	-
- Other Java SE features 
 Other Java SE features 
 Other Java SE features 
 Other Java SE features
- Unit testing with JUnit Tunit testing with JUnit testing with JUnit Tunit testing with JUnit testing with JUnit
- Exercise: Using JUnit Exercise: Using JUnit Exercise: Using JUnit

For More information, or to book your course, please call us on Head Office 01189 123456 / Northern Office 0113 242 5931

Global Knowledge, Mulberry Business Park, Fishponds Road, Wokingham Berkshire RG41 2GY UK

- 
- Other Java SE features 
 Other Java SE features 
 Other Java SE features 
 Other Java SE features 
 Other Java SE features
- Unit testing with JUnit Unit testing with JUnit Unit testing with JUnit
- Exercise: Using JUnit Exercise: Using JUnit Exercise: Using JUnit
- Course summary **Course summary Course summary** Course summary Course summary
	-
- Introduction to the Java development Introduction to the Java development Introduction to the Java development
- **Exercise: Compiling and running Java** Exercise: Compiling and running Java **Exercise: Compiling and running Java**
- Object-oriented programming Object-oriented programming Object-oriented programming
- **Java syntax basics Part 1** Java syntax basics Part 1 Java syntax basics Part 1
- Java syntax basics Part 2 | Java syntax basics Part 2 | Java syntax basics Part 2
- **Exercise: Writing simple Java code using Exercise: Writing simple Java code using Exercise: Writing simple Java code using** 
	-
	-
	-
	-
	-
	- Inheritance **Intervention Community Community** Inheritance **Intervention Community Information** 
		-
		-
		-
	- Collections **Collections Collections Collections Collections Collections**
	- Generics **Generics** Generics **Generics** Generics **Generics** Generics **Generics**
- **Exercise: Collections and generics** Exercise: Collections and generics **Exercise: Collections and generics**